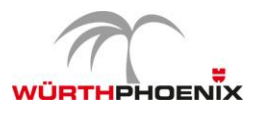

## **Jira Administrator (WPA-JAD)**

- 1. Discover Jira and other Atlassian Cloud products
- Introduction to the Atlassian ecosystem
- Helpful online resources (Atlassian Support, Community, University)
- Jira and differences across Jira Service Management, Jira Software, Jira Work Management
- Atlassian account and user login
- Jira main navigation bar and administration menu
- Personal profile settings
- 2. Manage Users, Groups, Global Permissions, and Roles in Jira Cloud
- Create, edit, and delete users
- Assign users to groups, project roles, and applications
- Create and update groups
- Deactivate or delete managed accounts
- Manage global permissions
- Manage project roles
- Atlassian Access to manage users and groups, 2FA, SSO
- 3. Configure and Manage Projects
- Create and edit a Company-managed project
- Trash, Delete, Archive for Jira Cloud projects
- Configure Project Details, Project leader and Project administrators
- 4. Configure Issue Types, Screens and Fields
- Configure issue types
- Configure issue screens
- Configure issue custom fields
- Configure custom field context
- 5. Configure Permission and Notification Scheme
- Configure Permissions
- Manage Permission scheme
- Configure issue workflow schemes
- Add and delete an issue workflow
- 6. Manage Workflows
- Manage issue workflows
- Configure advanced issue workflows
- Configure issue workflow schemes
- Add and delete an issue workflow

## 7. Automation

- Automation library
- Create automation
- Import Export
- Audit log and notification on Automation

## 8. System Administration

- Manage global settings
- Customize the layout and design of Jira applications
- Configure email in Jira applications
- Use the Jira Admin Helpers
- Back-up Jira
- 9. Integrate Jira with other products and apps
- Manage and install add-ons
- Manage other products (e.g. Confluence)
- Manage Application links